## **APPENDIX - SUGGESTED ADDRESSING SCHEME**

While students are encouraged to generate their own addressing scheme for the workshop network, use the example in Figure 1 below as an aid.

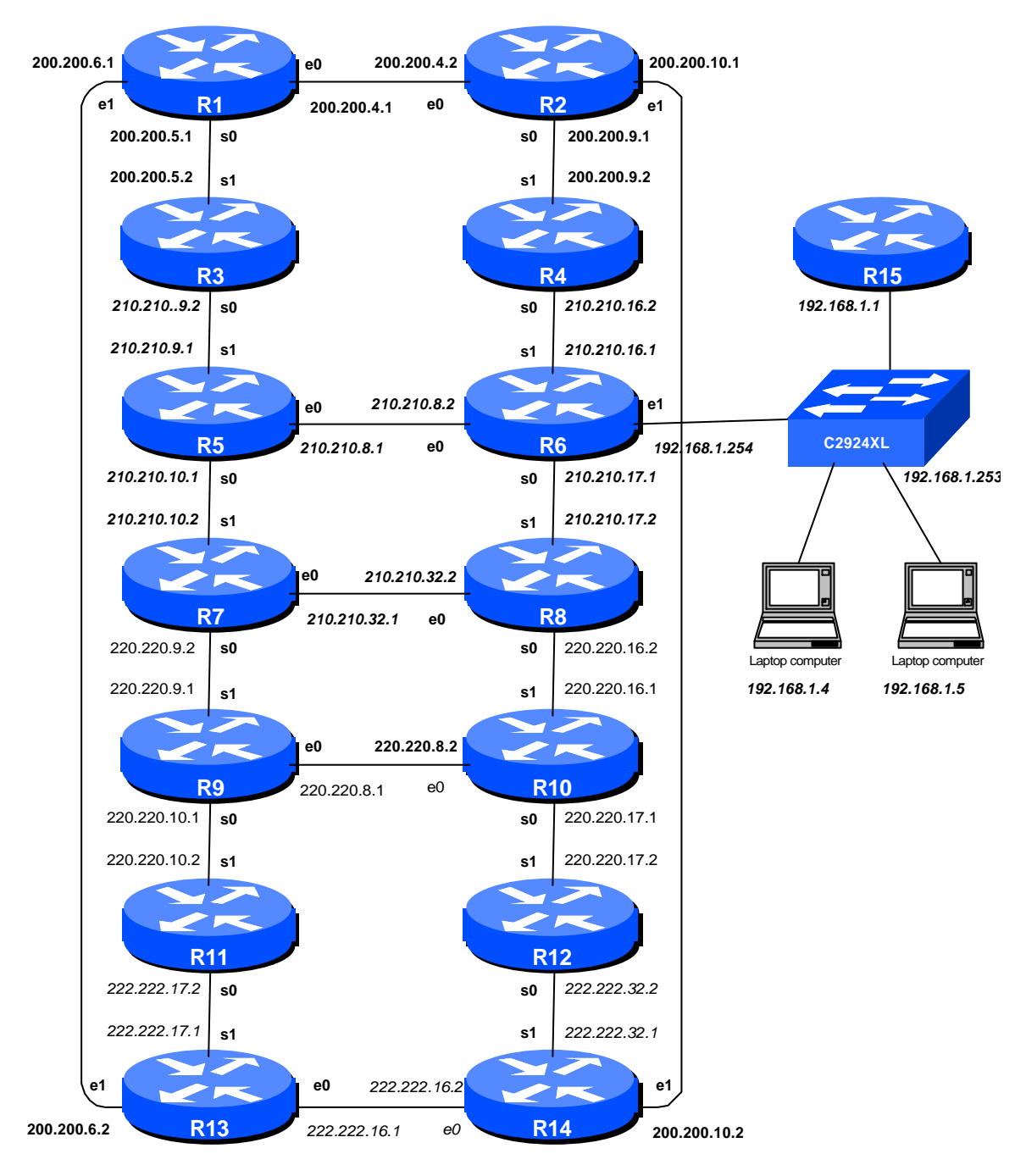

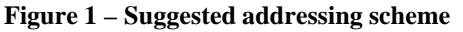

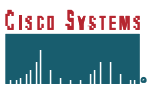